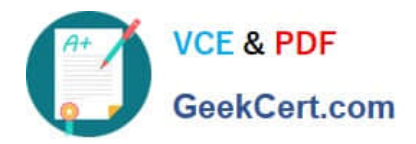

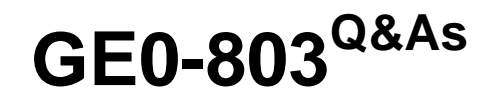

Genesys Certified Professional 8 System Consultant, Voice Platform (GCP8 - CVP)

# **Pass Genesys GE0-803 Exam with 100% Guarantee**

Free Download Real Questions & Answers **PDF** and **VCE** file from:

**https://www.geekcert.com/ge0-803.html**

## 100% Passing Guarantee 100% Money Back Assurance

Following Questions and Answers are all new published by Genesys Official Exam Center

**Colonization** Download After Purchase

- **@ 100% Money Back Guarantee**
- **63 365 Days Free Update**
- 800,000+ Satisfied Customers

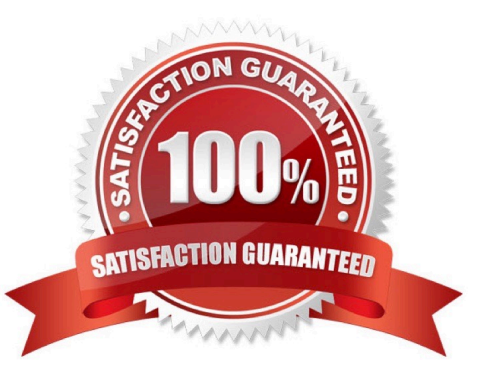

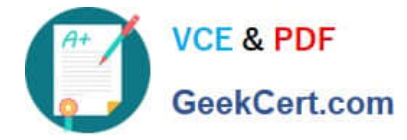

#### **QUESTION 1**

In a Behind-the-switch configuration, what strategy element causes Resource Manager to select an IPCS?

- A. Target Selection object
- B. DeliverToIVR function
- C. IVR treatment
- D. PlayApplication treatment

Correct Answer: D

#### **QUESTION 2**

When changing the Custom log level for the Genesys Queue Adapter (GQA) to 1000, what would you see?

A. Setting this log flag to 1000, you will see I-Server XML normalized messages between IVR Server and I-Server Client (GQA) in the \_\_GQA.log

B. This restricts the log file size to 1000 lines. A new log file will be generated after reaching this limit.

C. Setting this log flag to 1000 will allow full level logging messages between IVR Server and IServer Client (GQA) in the \_\_GQA.log.

D. This sets the log max size to 1000 bytes. The GQA.log file will rollover and a new log file be generated after reaching this limit.

Correct Answer: A

### **QUESTION 3**

You can create and configure MRCP applications, that you plan to integrate with Speech Servers, in both Genesys Configuration Manager and in Genesys Administrator.

A. True

B. False

Correct Answer: A

#### **QUESTION 4**

When you make a change to a parameter, such as PopGateway, Route1, Route Type from InBound to OutBound, what needs to happen for this change to go into effect?

A. Restart WatchDog

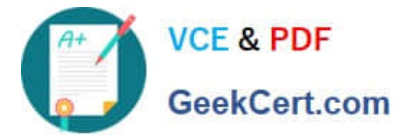

- B. No need to restart anything. New parameter value goes into effect immediately
- C. Restart the EMPS
- D. Restart MRCP Server

Correct Answer: A

#### **QUESTION 5**

What type of request does the Media Gateway send to GVP\\'s SIP Session Manager?

A. INVITE

- B. ACK
- C. MRCP
- D. T-Events
- Correct Answer: A

[GE0-803 VCE Dumps](https://www.geekcert.com/ge0-803.html) [GE0-803 Practice Test](https://www.geekcert.com/ge0-803.html) [GE0-803 Exam Questions](https://www.geekcert.com/ge0-803.html)